Документ подписан про ™МИНИ ОТЕРСТВО ТРАНСПОРТА РОССИЙСКОЙ ФЕДЕРАЦИИ Информация о владе ФЕДЕРАЛЬНОЕ АГЕНТСТВО ЖЕЛЕЗНОДОРОЖНОГО ТРАНСПОРТА ФИО: Маланичева Наталья Николаевна о ГОСУДАРСТВЕННОЕ БЮДЖЕТНОЕ ОБРАЗОВАТЕЛЬНОЕ УЧРЕЖДЕНИЕ ВЫСШЕГО ОБРАЗОВАНИЯ Должность: директор филиала Дата подписания: 30.01.2024 16:34:44 Уникальный программный ключ: 94732c3d953a82d495dcc3155d5c573883fedd18

> Приложение к рабочей программе дисциплины

## **ОЦЕНОЧНЫЕ МАТЕРИАЛЫ ДЛЯ ПРОМЕЖУТОЧНОЙ АТТЕСТАЦИИ ПО ДИСЦИПЛИНЕ (МОДУЛЮ)**

# Разработка веб-приложений

*(наименование дисциплины(модуля)* 

Направление подготовки / специальность

09.03.03 Прикладная информатика

*(код и наименование)* 

*Направленность (профиль)/специализация* 

Управление цифровой инфраструктурой организации

*(наименование)*

## **1. Пояснительная записка**

Цель промежуточной аттестации – оценивание промежуточных и окончательных результатов обучения по дисциплине, обеспечивающих достижение планируемых результатов освоения образовательной программы.

Формы промежуточной аттестации: зачёт с оценкой, РГР, 6 семестр

## **Перечень компетенций, формируемых в процессе освоения дисциплины**

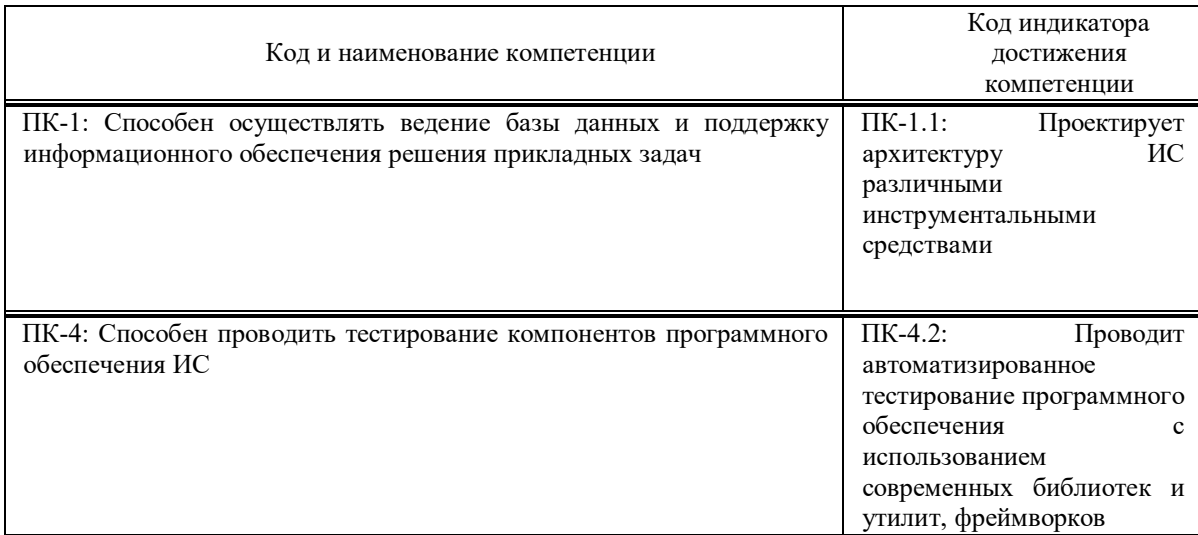

## **Результаты обучения по дисциплине, соотнесенные с планируемыми результатами освоения образовательной программы**

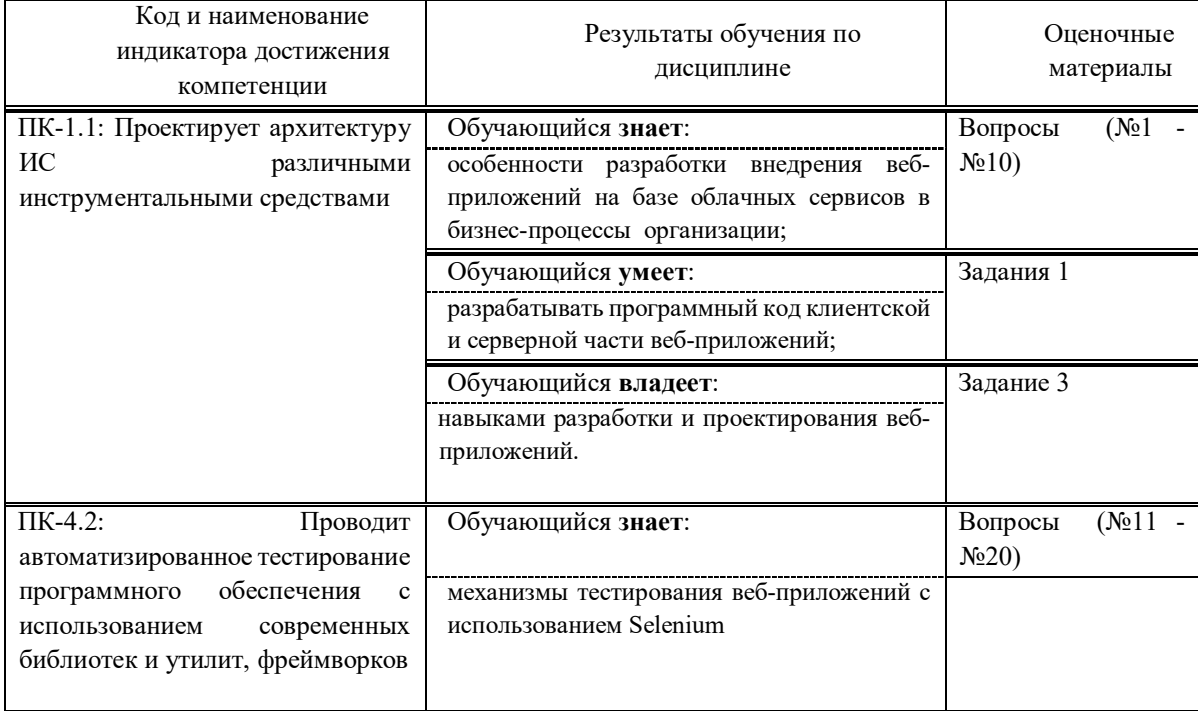

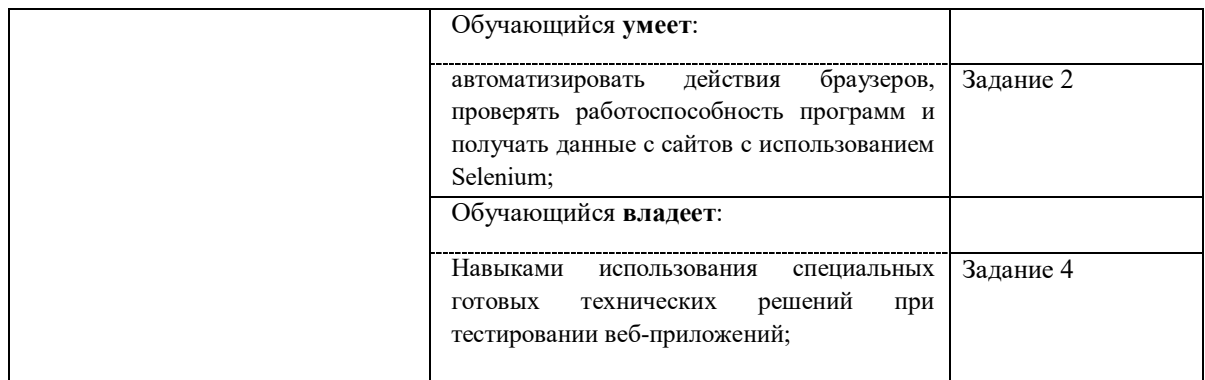

Промежуточная аттестация (зачет с оценкой) проводится в одной из следующих форм:

1) собеседование

2) выполнение заданий в ЭИОС СамГУПС.

## **2. Типовые контрольные задания или иные материалы для оценки знаний, умений, навыков и (или) опыта деятельности, характеризующих уровень сформированности компетенций**

**Проверяемая компетенция:** 

### **Общекультурная компетенция ПК-2.**

Способен проводить работы по внедрению информационных систем.

#### **Проверяемый индикатор:**

**ПК-2.1:** формирует требования к информационной системе и разрабатывает её концепцию.

#### **Проверяемые образовательные результаты:**

Знает: особенности разработки внедрения веб-приложений на базе облачных сервисов в бизнес-процессы организации;

#### **Проверяемый индикатор:**

**ПК-4.2**: Проводит автоматизированное тестирование программного обеспечения с использованием современных библиотек и утилит, фреймворков.

#### **Проверяемые образовательные результаты:**

Знает: механизмы тестирования веб-приложений с использованием Selenium;

Тип (форма) задания: тест.

Содержание задания:

1. Что такое облачный сервис?

- a) Сервер, на котором хранятся данные пользователя
- b) Сервис, который позволяет использовать ресурсы удаленного сервера для хранения и обработки данных

c) Сервис, который позволяет использовать локальные ресурсы для хранения и обработки данных

2. Какие преимущества имеет использование облачных сервисов в бизнес-процессах?

- a) Уменьшение затрат на IT-инфраструктуру
- b) Быстрый доступ к данным из любой точки мира
- c) Увеличение надежности и безопасности хранения данных
- 3. Какие виды облачных сервисов существуют?
- a) Публичный, частный, гибридный
- b) Публичный, приватный, локальный

c) Публичный, государственный, корпоративный

4. Что такое SaaS?

a) Модель облачных сервисов, при которой пользователи получают доступ к программному обеспечению через интернет

b) Модель облачных сервисов, при которой пользователи получают доступ к серверам для хранения и обработки данных

c) Модель облачных сервисов, при которой пользователи получают доступ к локальным ресурсам для хранения и обработки данных

5. Какие задачи можно решать с помощью SaaS?

a) Управление проектами, бухгалтерия, учет товаров

b) Разработка программного обеспечения, тестирование, анализ данных

c) Установка и настройка программного обеспечения, обслуживание серверов

6. Что такое PaaS?

a) Модель облачных сервисов, при которой пользователи получают доступ к программному обеспечению через интернет

b) Модель облачных сервисов, при которой пользователи получают доступ к серверам для хранения и обработки данных

c) Модель облачных сервисов, при которой пользователи получают доступ к инструментам для разработки, тестирования и развертывания приложений

7. Какие задачи можно решать с помощью PaaS?

a) Создание и развертывание веб-приложений, управление базами данных

b) Установка и настройка программного обеспечения, обслуживание серверов

c) Разработка программного обеспечения, тестирование, анализ данных

8. Что такое IaaS?

a) Модель облачных сервисов, при которой пользователи получают доступ к программному обеспечению через интернет

b) Модель облачных сервисов, при которой пользователи получают доступ к серверам для хранения и обработки данных

c) Модель облачных сервисов, при которой пользователи получают доступ к вычислительным ресурсам, хранилищам данных и сетевым ресурсам

9. Какие задачи можно решать с помощью IaaS?

a) Создание и развертывание веб-приложений, управление базами данных

b) Установка и настройка программного обеспечения, обслуживание серверов

c) Выделение вычислительных ресурсов для проведения тестирования или анализа данных

10. Какие риски связаны с использованием облачных сервисов?

a) Утечка конфиденциальных данных, неполадки в работе сервиса

b) Уменьшение затрат на IT-инфраструктуру, быстрый доступ к данным из любой точки мира

c) Увеличение надежности и безопасности хранения данных, ускорение бизнес-процессов

11. Что такое Selenium?

a) Фреймворк для тестирования веб-приложений

b) Браузер, разработанный специально для тестирования

c) Сервер, на котором запускаются автоматизированные тесты

12. Какие языки программирования поддерживает Selenium?

a) Java, Python, Ruby, C#

b) HTML, CSS, JavaScript

c) PHP, SQL, Perl

13. Какие компоненты входят в Selenium?

a) Selenium IDE, Selenium WebDriver, Selenium Grid

b) HTML, CSS, JavaScript

c) MySQL, Apache, PHP

14. Что такое Selenium IDE?

a) Расширение для браузера Firefox, позволяющее записывать и воспроизводить тесты

b) Библиотека для работы с базами данных MySQL

c) Инструмент для создания графического интерфейса веб-приложений

15. Какие действия можно записать с помощью Selenium IDE?

a) Клик по элементу, ввод текста, выбор опции из выпадающего списка

b) Создание базы данных, выполнение запросов на языке SQL

c) Создание новой страницы веб-приложения, добавление элементов управления

16. Что такое Selenium WebDriver?

a) Библиотека для работы с базами данных MySQL

b) Инструмент для создания графического интерфейса веб-приложений

c) Инструмент для автоматизации действий веб-браузера

17. Какие действия можно выполнить с помощью Selenium WebDriver?

a) Открытие страницы, поиск элементов, ввод текста, клик по элементу

b) Создание базы данных, выполнение запросов на языке SQL

c) Создание новой страницы веб-приложения, добавление элементов управления

18. Что такое Selenium Grid?

a) Инструмент для автоматизации действий веб-браузера

b) Сервер, на котором запускаются автоматизированные тесты

c) Инструмент для распараллеливания тестов на нескольких машинах

19. Какие преимущества имеет использование Selenium для тестирования веб-приложений?

a) Автоматизация тестирования, повышение качества продукта, сокращение времени на тестирование

b) Увеличение затрат на IT-инфраструктуру, уменьшение надежности и безопасности хранения данных

c) Ускорение бизнес-процессов, быстрый доступ к данным из любой точки мира

20. Какие риски связаны с использованием Selenium для тестирования веб-приложений?

a) Неправильная настройка тестов, несоответствие результатов тестирования реальной работе приложения

b) Утечка конфиденциальных данных, неполадки в работе сервиса

c) Увеличение надежности и безопасности хранения данных, ускорение бизнес-процессов

#### **Проверяемый индикатор:**

**ПК-1.1:** Проектирует архитектуру ИС различными инструментальными средствами.

#### **Проверяемые образовательные результаты:**

Умеет: разрабатывать программный код клиентской и серверной части веб-приложений;;

#### **Задание1**

Напишите веб-приложение, которое состоит из клиентской и серверной частей. Клиентская часть должна представлять собой HTML-страницу с формой для ввода имени и возраста пользователя. После заполнения формы пользователь должен иметь возможность отправить данные на серверную часть приложения.

Серверная часть должна быть написана на языке программирования Python с использованием фреймворка Flask. Она должна принимать данные от клиентской части, сохранять их в базу данных SQLite и отображать список всех пользователей на другой странице приложения.

Код клиентской и серверной частей приложения должен быть написан с использованием Selenium WebDriver и протестирован на работоспособность. В тестовом сценарии необходимо проверить, что данные, введенные пользователем в форму, корректно сохраняются в базе данных и отображаются на странице со списком пользователей.

#### **Проверяемый индикатор:**

**ПК-4.2**: Проводит автоматизированное тестирование программного обеспечения с использованием современных библиотек и утилит, фреймворков.

#### **Проверяемые образовательные результаты:**

Умеет: автоматизировать действия браузеров, проверять работоспособность программ и получать данные с сайтов с использованием Selenium;

#### **Задание 2.**

Содержание задания:

Напишите скрипт на языке Python с использованием Selenium WebDriver, который будет выполнять следующие действия:

- 1. Открыть браузер и перейти на сайт https://www.google.com/.
- 2. Ввести в поисковую строку слово "Selenium".
- 3. Нажать кнопку "Поиск".
- 4. Убедиться, что первый результат поиска содержит слово "Selenium".
- 5. Закрыть браузер.

После выполнения скрипта необходимо проверить его работоспособность и корректность полученных результатов.

#### **Проверяемый индикатор:**

**ПК-1.1**: Проектирует архитектуру ИС различными инструментальными средствами.

#### **Проверяемые образовательные результаты:**

Владеет: навыками разработки и проектирования веб-приложений;

#### **Задание 3**

Напишите веб-приложение на языке Python с использованием фреймворка Flask, которое будет выполнять следующие действия:

- 1. Создать страницу с формой для ввода слова.
- 2. При отправке формы выполнить поиск в Google по введенному слову с помощью Selenium WebDriver.
- 3. Отобразить результаты поиска на странице.
- 4. Убедиться, что первый результат поиска содержит введенное слово.
- 5. Добавить возможность выбора другого поискового движка (Яндекс, Bing, DuckDuckGo).
- 6. Закрыть браузер после каждого поиска.
- 7. Обеспечить корректную обработку ошибок и вывод сообщений об ошибках на странице.
- 8. Добавить возможность сохранения результатов поиска в базу данных (SQLite).
- 9. Создать страницу для просмотра сохраненных результатов поиска.
- 10. Добавить возможность удаления результатов поиска из базы данных.

После выполнения скрипта необходимо проверить его работоспособность и корректность полученных результатов.

#### **Проверяемый индикатор:**

**ПК-4.2**: Проводит автоматизированное тестирование программного обеспечения с использованием современных библиотек и утилит, фреймворков.

#### **Проверяемые образовательные результаты:**

Владеет: навыками использования специальных готовых технических решений при тестировании вебприложений;

#### **Задание 4.**

Содержание задания:

Напишите веб-приложение на языке Python с использованием фреймворка Flask, которое будет выполнять следующие действия:

- 1. Создать страницу с формой для ввода слова.
- 2. При отправке формы выполнить поиск в Google по введенному слову с помощью Selenium WebDriver.
- 3. Отобразить результаты поиска на странице.
- 4. Убедиться, что первый результат поиска содержит введенное слово.
- 5. Добавить возможность выбора другого поискового движка (Яндекс, Bing, DuckDuckGo).
- 6. Закрыть браузер после каждого поиска.
- 7. Обеспечить корректную обработку ошибок и вывод сообщений об ошибках на странице.
- 8. Добавить возможность сохранения результатов поиска в базу данных (SQLite).

9. Создать страницу для просмотра сохраненных результатов поиска.

10. Добавить возможность удаления результатов поиска из базы данных.

Для выполнения задания необходимо использовать следующие технические решения:

1. Фреймворк Flask для создания веб-приложения.

2. Библиотеку Selenium WebDriver для автоматизации поиска в интернете.

3. Базу данных SQLite для сохранения результатов поиска.

4. HTML и CSS для создания пользовательского интерфейса.

## **3. Методические материалы, определяющие процедуру и критерии оценивания сформированности компетенций при проведении промежуточной аттестации**

## **Критерии формирования оценок по ответам на вопросы, выполнению тестовых заданий**

- оценка **«отлично»** выставляется обучающемуся, если количество правильных ответов на вопросы составляет 100 – 90% от общего объёма заданных вопросов;

- оценка **«хорошо»** выставляется обучающемуся, если количество правильных ответов на вопросы – 89 – 76% от общего объёма заданных вопросов;

- оценка **«удовлетворительно»** выставляется обучающемуся, если количество правильных ответов на тестовые вопросы –75–60 % от общего объёма заданных вопросов;

- оценка **«неудовлетворительно»** выставляется обучающемуся, если количество правильных ответов – менее 60% от общего объёма заданных вопросов.

#### **Критерии формирования оценок по результатам выполнения заданий**

**«Отлично»** – ставится за работу, выполненную полностью без ошибок и недочетов.

**«Хорошо»** – ставится за работу, выполненную полностью, но при наличии в ней не более одной негрубой ошибки и одного недочета, не более трех недочетов.

**«Удовлетворительно»** – ставится за работу, если обучающийся правильно

выполнил не менее 2/3 всей работы или допустил не более одной грубой ошибки и двух недочетов, не более одной грубой и одной негрубой ошибки, не более трех негрубых ошибок, одной негрубой ошибки и двух недочетов.

**«Неудовлетворительно»** – ставится за работу, если число ошибок и недочетов превысило норму для оценки «удовлетворительно» или правильно выполнено менее 2/3 всей работы.

*Виды ошибок:* 

*- грубые ошибки: незнание основных понятий, правил, норм; незнание приемов решения задач; ошибки, показывающие неправильное понимание условия предложенного задания.*

*- негрубые ошибки: неточности формулировок, определений; нерациональный выбор хода решения.*

*- недочеты: нерациональные приемы выполнения задания; отдельные погрешности в формулировке выводов; небрежное выполнение задания.*

#### **Критерии формирования оценок за зачёт с оценкой**

**«Отлично/зачтено» –** студент приобрел необходимые умения и навыки, продемонстрировал навык практического применения полученных знаний, не допустил логических и фактических ошибок

**«Хорошо/зачтено»** – студент приобрел необходимые умения и навыки, продемонстрировал навык практического применения полученных знаний; допустил незначительные ошибки и неточности.

**«Удовлетворительно/зачтено»** – студент допустил существенные ошибки.

**«Неудовлетворительно/не зачтено»** – студент демонстрирует фрагментарные знания изучаемого курса; отсутствуют необходимые умения и навыки, допущены грубые ошибки.